## **Syrian Arab Republic Ministry of Higher Education Syrian Virtual University**

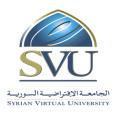

| الجمهورية العربية السورية  |
|----------------------------|
| وزارة التعليم العاليي      |
| الجامعة الافتراضية السورية |

#### **Course Definition File**

#### 1- Basic Information:

| Course Name                                  | Introduction to On-Line Education |
|----------------------------------------------|-----------------------------------|
| Course ID                                    | GBS201                            |
| <b>Contact Hours (Registered Sessions)</b>   | 18                                |
| <b>Contact Hours (Synchronized Sessions)</b> | 18                                |
| Mid Term Exam                                | NO                                |
| Exam                                         | 2                                 |
| Registered Sessions Work Load                | 36                                |
| Synchronized Session Work Load               | 18                                |
| Credit Hours                                 | 4                                 |

#### 2- Pre-Requisites:

| Course | ID |
|--------|----|
| NO     |    |

#### 3- Course General Objectives:

At the end of this course, the learner should recognize the concepts of e-learning and identify the main mechanisms and tools of this type of learning

#### 4- Intended Learning Outcomes (ILO):

| Learning              | Learning Outcomes                                       |
|-----------------------|---------------------------------------------------------|
| <b>Outcomes codes</b> |                                                         |
| LO1                   | Recognizing the concepts of e-learning                  |
| LO2                   | Identifying the main mechanisms and tools of E-Learning |
| LO3                   | Getting Skills                                          |

#### **5-** Course Content

| LO  | Course Syllabus | Recorded<br>Sessions | Synchronized<br>Sessions | Туре                                                                   | Additional Notes |
|-----|-----------------|----------------------|--------------------------|------------------------------------------------------------------------|------------------|
| LO1 | E-Learning      | 2                    | 2                        | <ul><li>☐ Exercises</li><li>☒ Assignments</li><li>☒ Seminars</li></ul> |                  |
|     |                 |                      |                          | □ Projects                                                             |                  |

#### **Ministry of Higher Education**

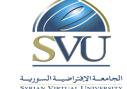

#### الجمهورية العربية السورية

#### وزارة التعليم العاليي

#### الجامعة الافتراضية السورية

#### **Syrian Virtual University**

|     |                      |   |   | □ Practices          |
|-----|----------------------|---|---|----------------------|
|     |                      |   |   | □ Others             |
|     |                      | 7 | 7 | ☐ Exercises          |
|     |                      |   |   | <b>☒</b> Assignments |
| LO2 | E-Learning Tools and |   |   | <b>▼</b> Seminars    |
| LOZ | Platforms            |   |   | ☐ Projects           |
|     |                      |   |   | <b>▼</b> Practices   |
|     |                      |   |   | □ Others             |
|     |                      | 3 | 3 | ☐ Exercises          |
|     |                      |   |   | <b>▼</b> Assignments |
| LO3 | Applications         |   |   | <b>▼</b> Seminars    |
|     |                      |   |   | □ Projects           |
|     |                      |   |   | <b>▼</b> Practices   |
|     |                      |   |   | □ Others             |

#### 6- Assessment Criteria (Related to ILOs)

|            |   |                                      |                     |                                              | Asse     | ssment T | <b>'уре</b>                                 |         |
|------------|---|--------------------------------------|---------------------|----------------------------------------------|----------|----------|---------------------------------------------|---------|
| LO<br>Code |   | LO                                   | Intended<br>Results | Interactive<br>Synchronized<br>Collaboration | Practice | Exams    | Presentations And Face-to- Face Assessments | Reports |
| LO1        | • | E-Learning                           | •                   | X                                            |          | X        |                                             | X       |
| LO2        | • | E-Learning<br>Tools and<br>Platforms | •                   | X                                            | X        | X        | X                                           | X       |
| LO3        | • | Applications                         | •                   | X                                            | X        | X        | X                                           | X       |

#### 7- Course Syllabus (18 hours of total synchronized sessions)

| LO  | Chapter No | Chapter    | Content                                                                                                    |
|-----|------------|------------|----------------------------------------------------------------------------------------------------|
| LO1 | 1          | E-Learning | <ol> <li>Introduction</li> <li>The Limits of traditional learning</li> <li>What is E-Learning?</li> <li>The History of E-Learning</li> <li>The benefits and drawbacks of online learning</li> <li>Synchronous Learning Vs Asynchronous Learning</li> <li>Can we learn Online?</li> <li>The future of E-Learning</li> <li>Learning Vs Training</li> <li>Best Practices of Online learning and training</li> <li>Examples of Online learning and training</li> </ol> |

#### **Ministry of Higher Education**

# SVU الجامعة الإفتراضية السورية SYRIAN VIRTUAL UNIVERSITY

#### الجمهورية العربية السورية

#### وزارة التعليم العاليي

#### الجامعة الافتراضية السورية

#### **Syrian Virtual University**

|     |   |                                           | 12-E-Learning Trends                                                                                                    |
|-----|---|-------------------------------------------|----------------------------------------------------------------------------------------------------|
| LOI | 2 | Tools and<br>Platforms                    | <ol> <li>What does Learning Management System mean?</li> <li>History of Learning Management Systems</li> <li>E-Content Creation and Publishing</li> <li>Types of Learning Management Systems</li> <li>Content Authoring Tools</li> <li>Synchronous E-Learning Vs Asynchronous E-Learning Learning</li> <li>Learning Management System Vs Course Management System</li> <li>Learning Management System Vs Content Management System</li> <li>SCORM - Sharable Content Object Reference Model</li> <li>E-Learning Tools and Techniques</li> <li>Moodle</li> <li>Moodle Statistics</li> <li>Learning tools to serve good learning process</li> </ol> |
| LO2 | 3 | Learning<br>Management<br>Systems         | 1- Introduction 2- Importance of LMS 3- Main characteristics of LMS 4- Types of LMS 5- General LMS 6- LMS with Virtual Class 7- Schedulers 8- LMS Interfaces 9- LMS Search engines 10-LMS Standards 11- From Traditional Learning To E-Learning 12- LMS Examples 13- SVU LMS                                                                                                    |
| LO2 | 4 | Learning Content<br>Management<br>Systems | 1- Introduction 2- Learning Objects 3- Reusable Learning Objects 4- Learning Object Strategy 5- RLO Structure 6- RLO: Introduction & Conclusion 7- Reusable Information Objects 8- Assessments & Quizzes 9- Reusable Information Objects Types 10- Learning Content Management Systems 11- Functionalities of Learning Content Management System                                                                                                    |

#### **Ministry of Higher Education**

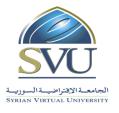

#### الجمهورية العربية السورية

#### وزارة التعليم العاليي

#### الجامعة الافتراضية السورية

#### **Syrian Virtual University**

|     |   |                                     | 12- All Users Tasks 13- Administrator's Tasks 14- Tutors Tasks 15- Learners Tasks                                                                                                    |
|-----|---|-------------------------------------|----------------------------------------------------------------------------------------------------|
| LO2 | 5 | Assessment<br>Management<br>Systems | 1- Introduction 2- Services of Assessment Management Systems 3- Development of AMS 4- AMS of Subsystems 5- Users Management System 6- Learners Management System 7- Group Management System 8- Managing Privileges 9- Managing Content 10- Question Bank 11- Assessment Bank 12- Reporting 13- Reporting 14- Monitoring 15- Assessments Types                                   |
| LO3 | 6 | Report Writing                      | <ul> <li>1- Introduction</li> <li>2- Report Vs Article</li> <li>3- The main sections of a report</li> <li>4- Recommendations</li> <li>5- Common errors when writing a report</li> </ul>                                                                                                    |
| LO3 | 7 | Survey Design                       | 1- Introduction 2- What Does Survey mean? 3- Survey Purposes 4- Types of Questions 5- Recommendation 6- Survey 1 Survey 2                                                                                                    |
| LO3 | 8 | Search Engines                      | <ul> <li>1- Introduction</li> <li>2- WHAT ARE SEARCH ENGINES?</li> <li>3- WHAT ARE THE PROS AND CONS OF SEARCH ENGINES?</li> <li>4- ARE SEARCH ENGINES ALL THE SAME?</li> <li>5- HOW DO SEARCH ENGINES RANK WEB PAGES?</li> <li>6- WHEN DO YOU USE SEARCH ENGINES?</li> <li>7- WHAT ARE METASEARCH ENGINES?</li> <li>8- WHAT ARE THE PROS AND CONS OF METASEARCHERS?</li> </ul> |

#### **Ministry of Higher Education**

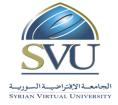

#### الجمهورية العربية السورية

### وزارة التعليم العاليي

#### الجامعة الافتراضية السورية

#### **Syrian Virtual University**

| 9- WHEN DO YOU USE METASEARCH ENGINES?        |
|-----------------------------------------------|
| 10- WHAT ARE Subject directories?             |
| 11-WHAT ARE THE PROS AND CONS OF              |
| SUBJECT DIRECTORIES?                          |
| 12- WHEN DO YOU USE SUBJECT DIRECTORIES?      |
| 13- E-Library Portals                         |
| 14- DATABASE SUBJECT                          |
| 15- WHAT IS THE "INVISIBLE WEB"?              |
| 16-WHEN DO YOU USE LIBRARY GATEWAYS           |
| AND SUBJECT-SPECIFIC DATABASES?               |
| 17-EVALUATING WEB PAGES                       |
| 18-CREATING A SEARCH STRATEGY                 |
| 19- SIMPLE SEARCH                             |
| 20- STOP WORDS                                |
| 21-CREATING A SEARCH STATEMENT                |
| 22-TIPS                                       |
| 23-Searching with Boolean logic and proximity |
| operators                                     |
| 24- NESTING WITH BOOLEAN OPERATORS            |
| 25-IMPLIED BOOLEAN OPERATORS, PROXIMITY       |
| OPERATORS FIELD                               |

#### **8- Practice Tools:**

| Tool Name     | Description |
|---------------|-------------|
| Moodle        |             |
| Virtual Class |             |